## Como fazer a Avaliação das Condições de Ensino no SigaA?

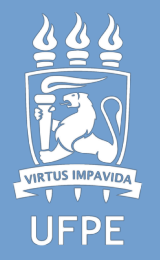

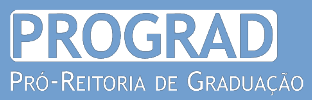

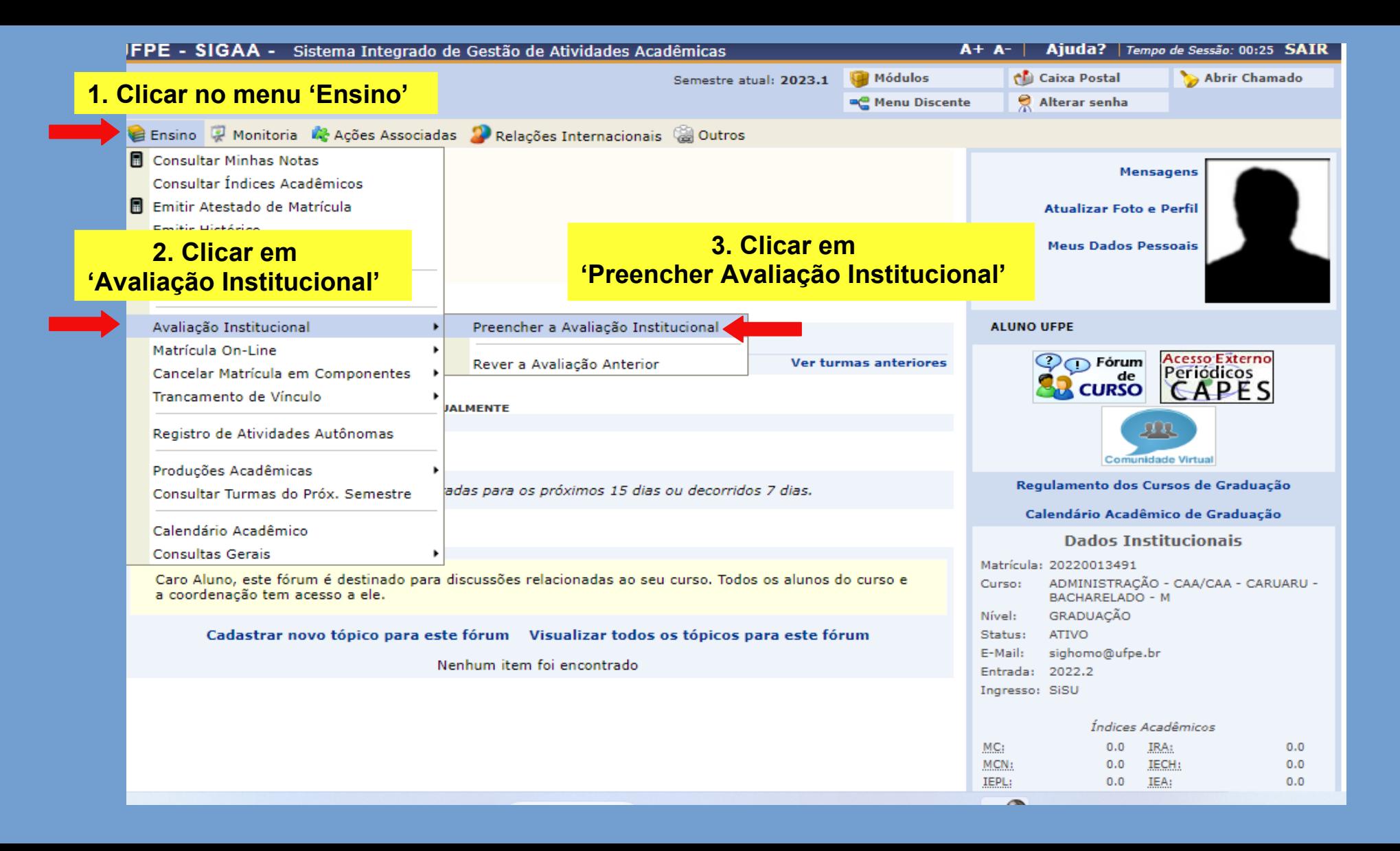

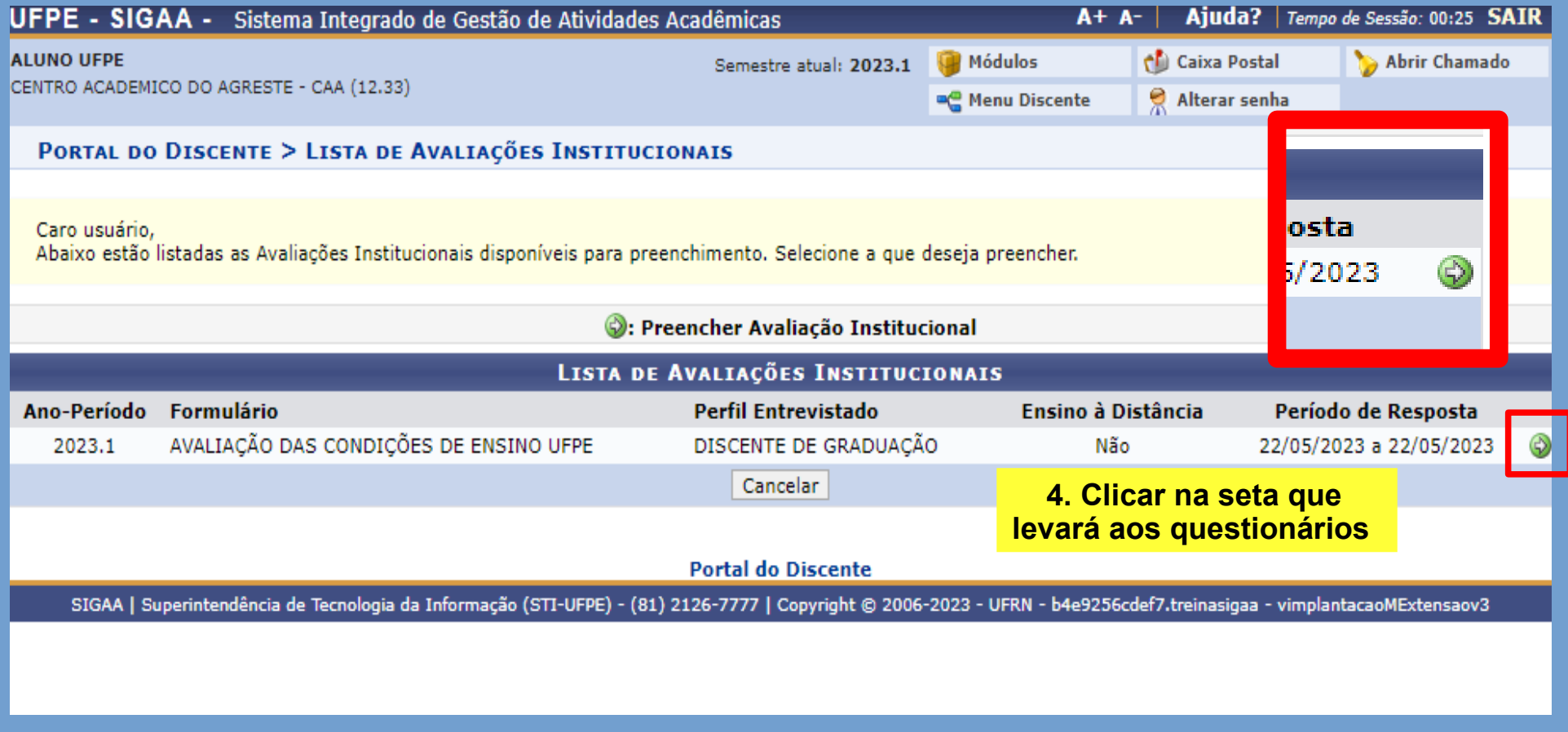

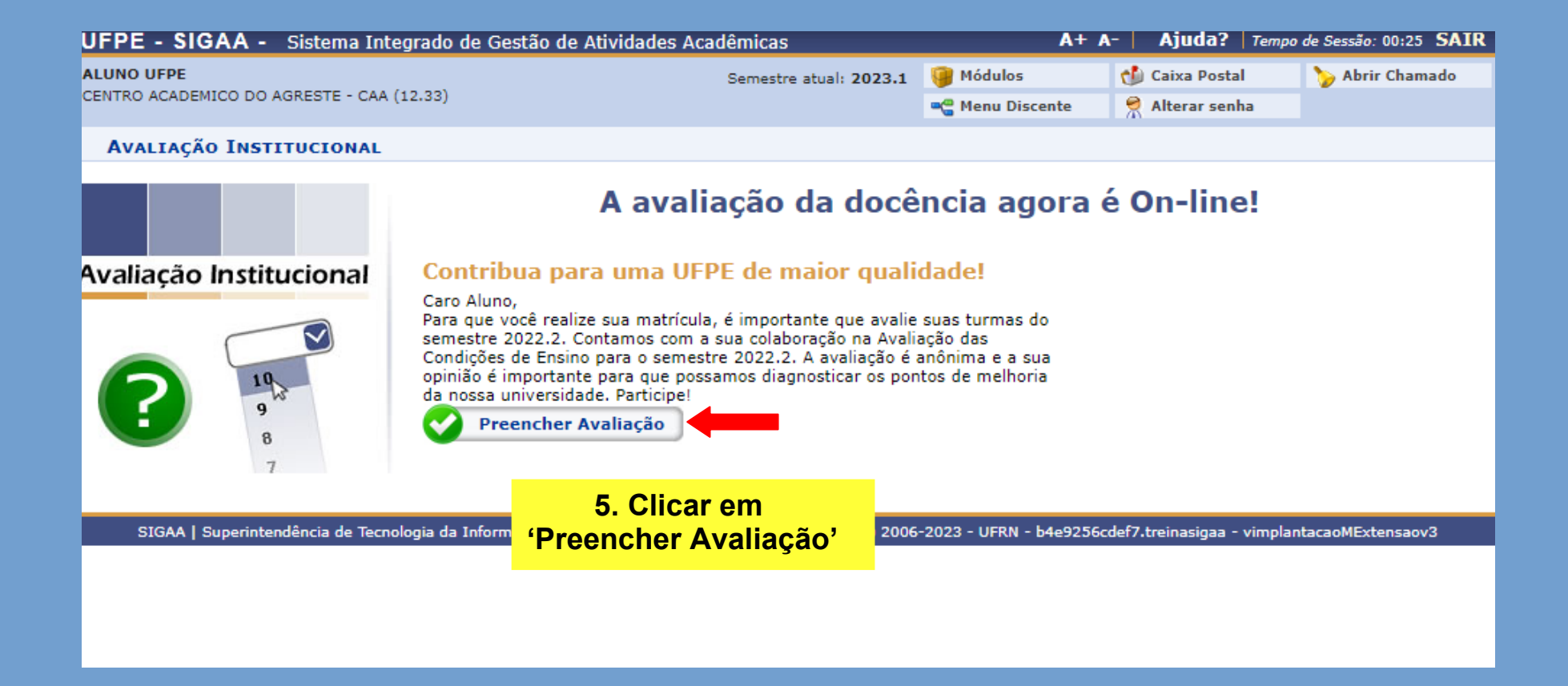

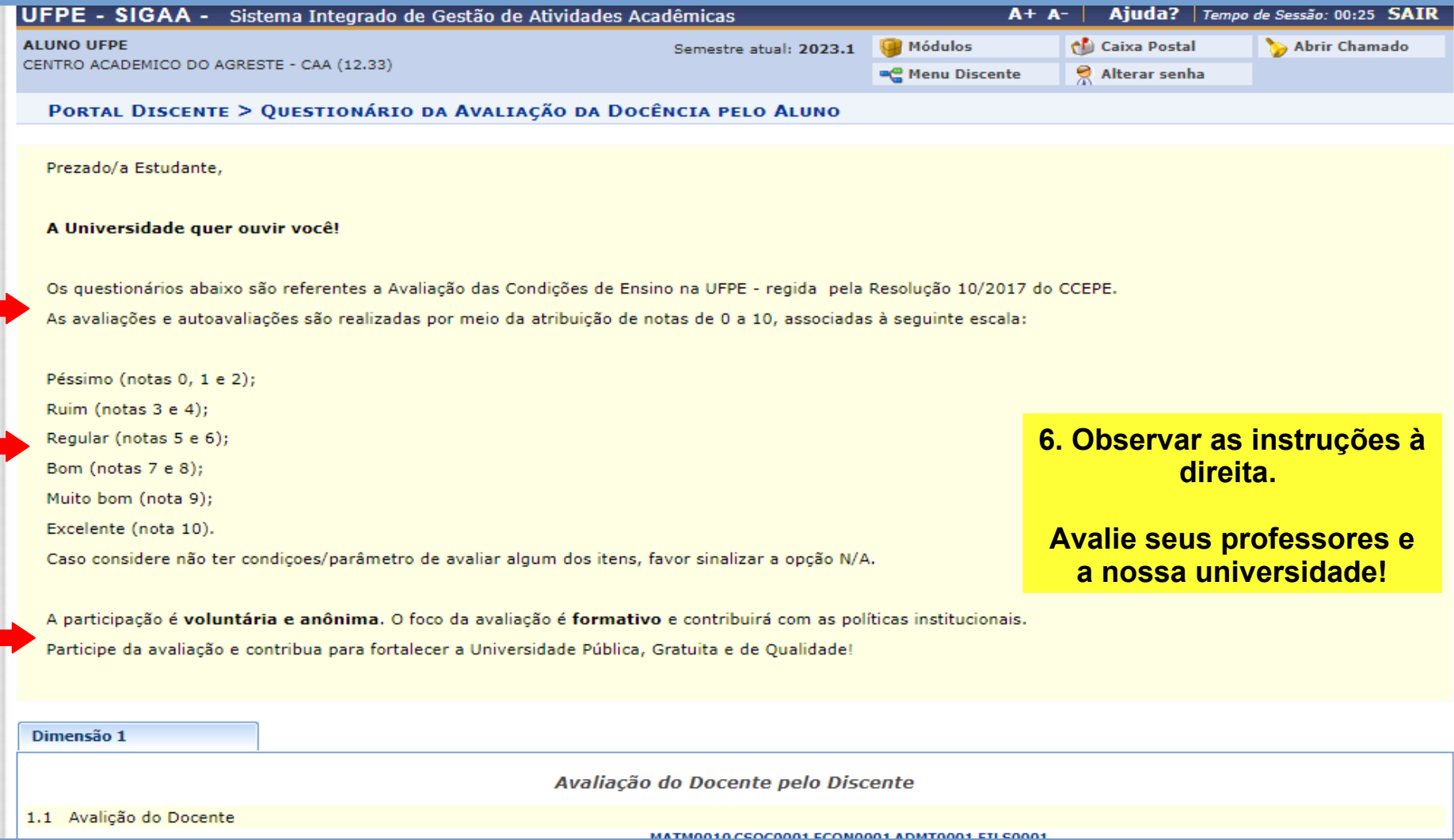